# 調剤アシスト研修 よくある 質問

#### ■申込・登録について

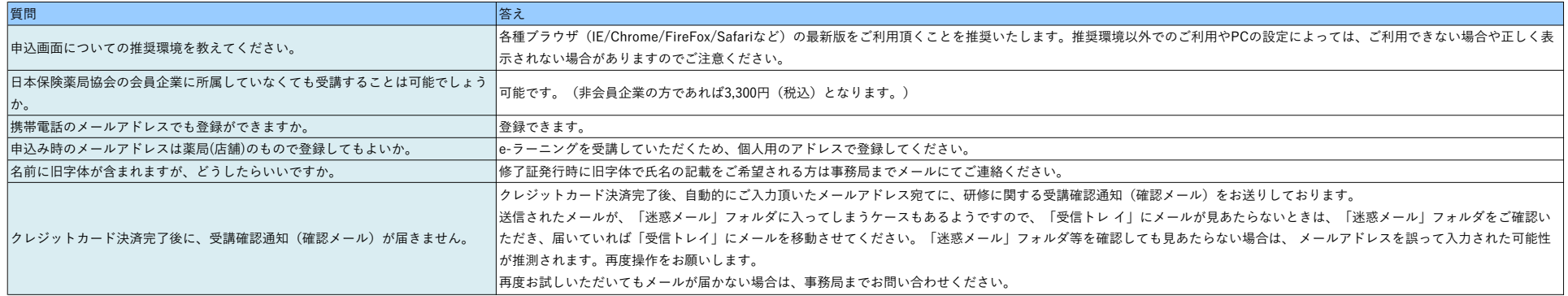

## ■クレジット決済について

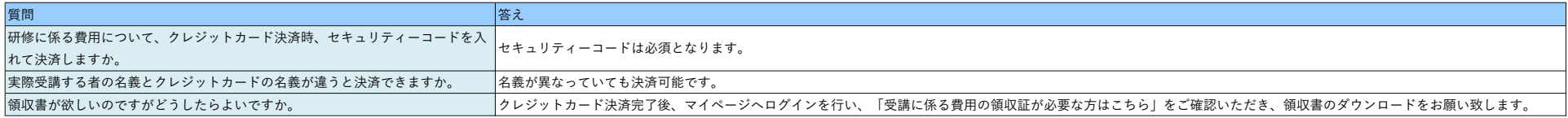

#### ■マイページ登録情報について

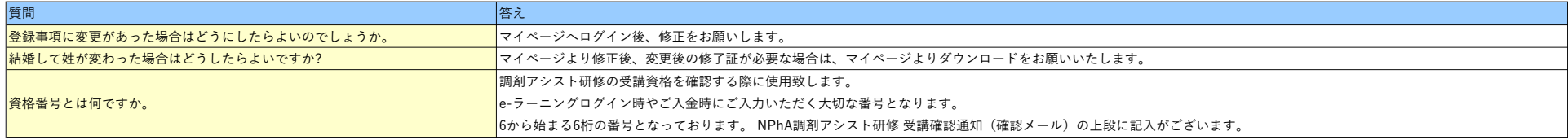

# ■修了証について

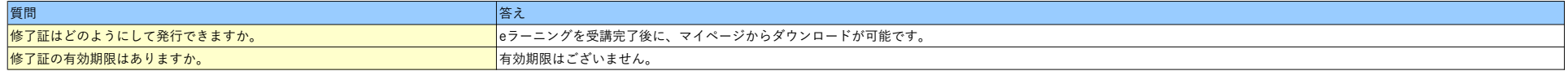

## 調剤アシスト研修 よくある 質問

# ■e-ラーニングについて

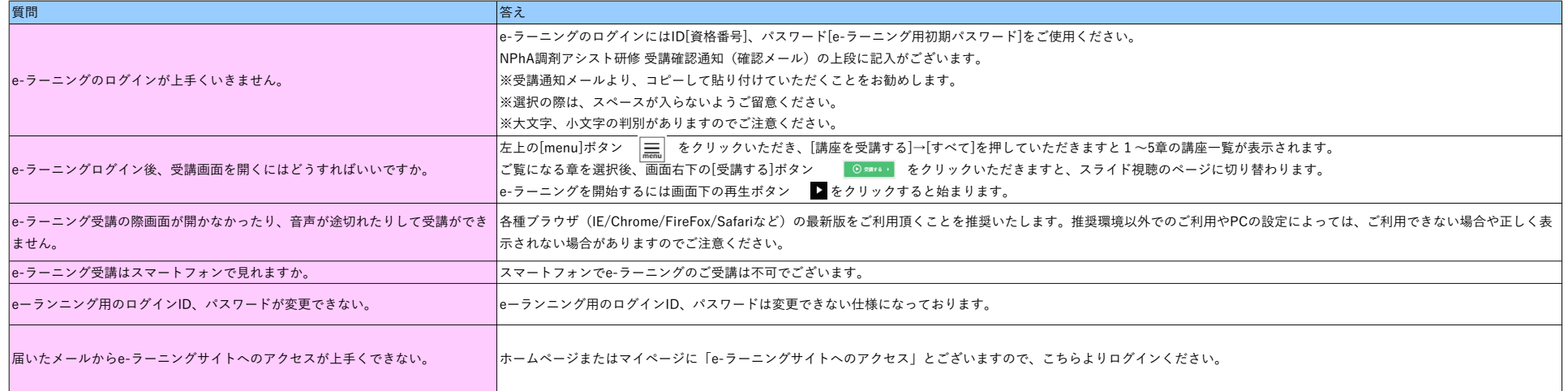